#### **justIN: recent additions and planned features**

Andrew McNab University of Manchester

DUNE Collaboration Meeting, May 2024

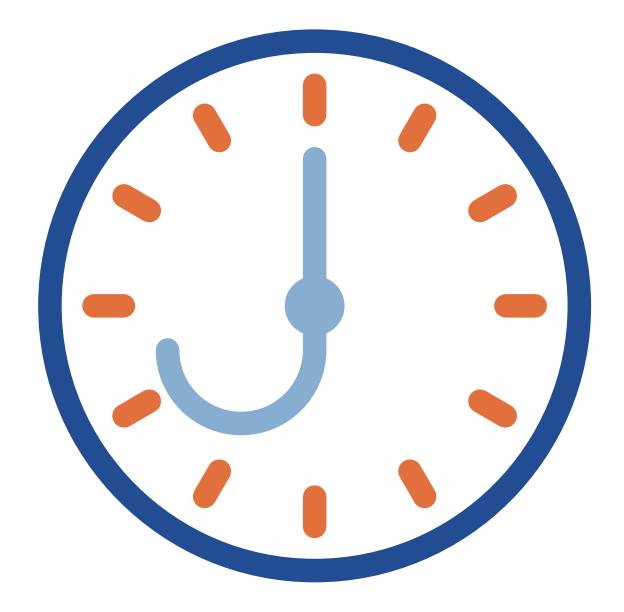

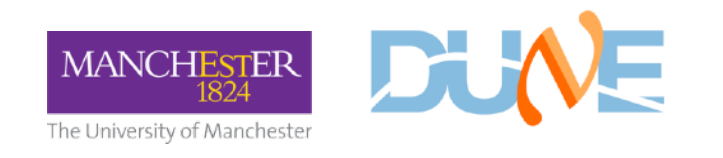

#### **What has changed? What is next?**

- Making justIN more resilient against user errors
- Greater use of GitHub to provide versioning of what users run
- Recording workflow versions and parameters in MetaCat datasets
- Working around Rucio limitations: rules and datasets
- Improving the dashboard as a workflow monitoring tool
- Allowing users to manage workflows entirely with the dashboard
- Recording state transition events and publishing them
- GPU support

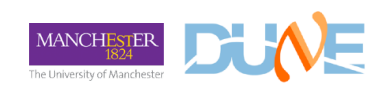

#### **Current system**

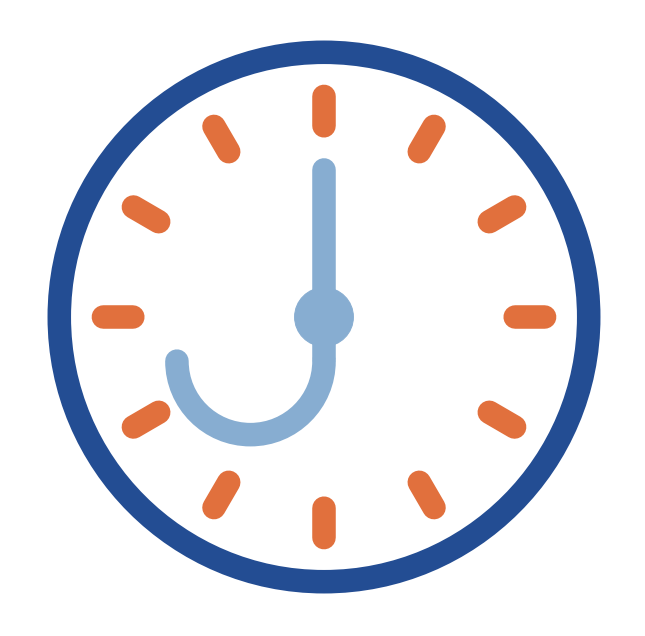

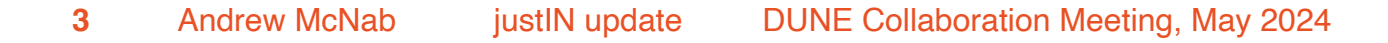

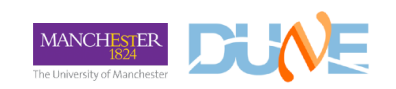

## **justIN quick overview**

- justIN ties together MetaCat, Rucio, and **GlideInWMS** 
	- It runs your jobscript on files you specify with an MQL metadata query
	- justIN directs your jobs to the optimal sites, and handles all the Rucio storage operations for you
- Workflows have been running since Data Challenge 22 in December 2022
- Since last collaboration meeting, 790k files have been processed with justIN
- v1.0 is the basis for official DUNE productions
- Any DUNE member can use it
	- Tutorial at <https://justin.dune.hep.ac.uk/docs/>

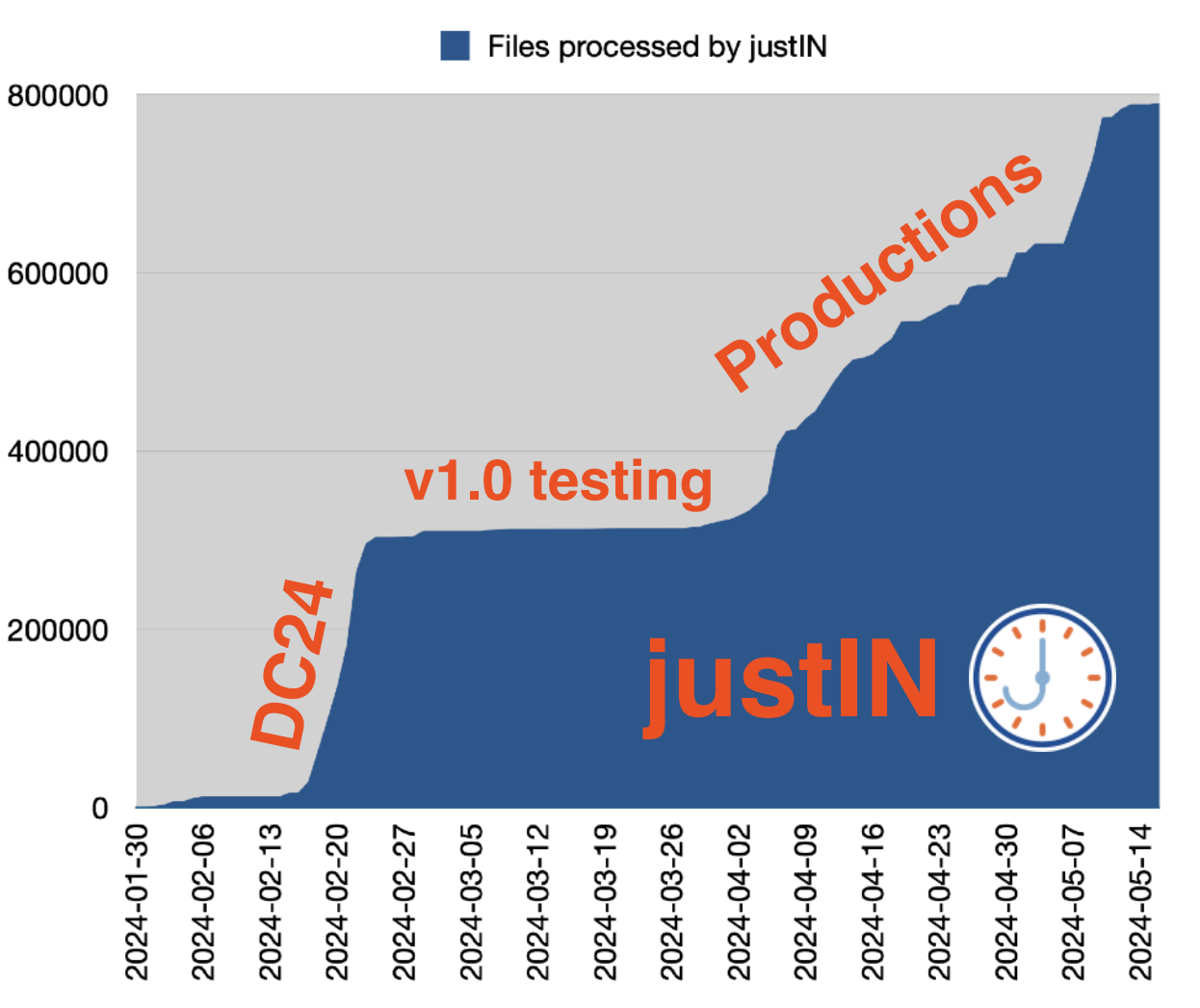

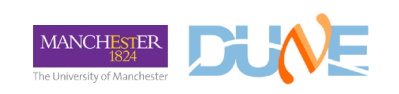

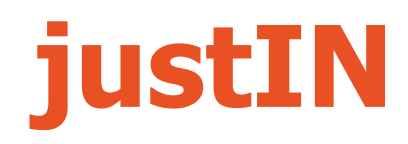

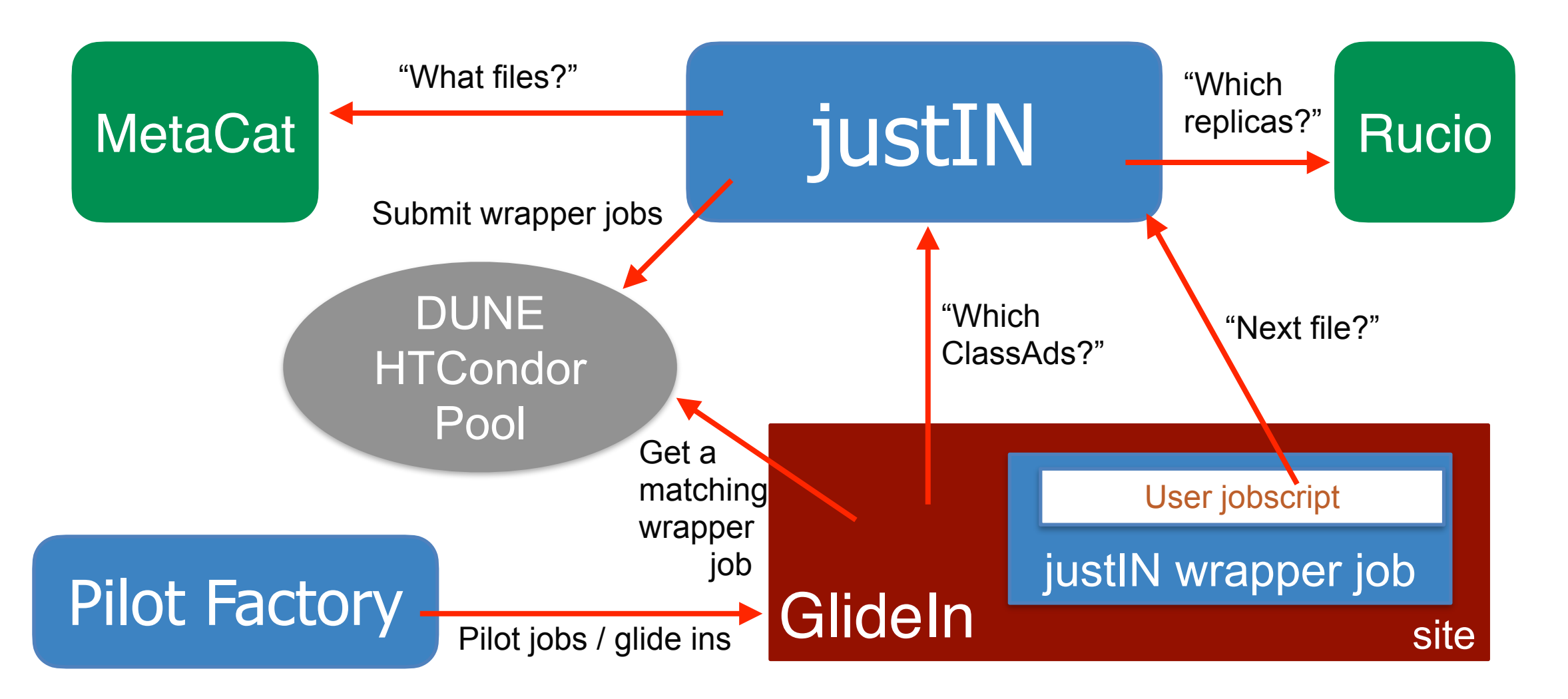

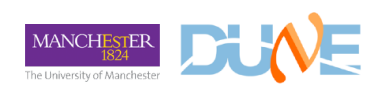

#### **Recent additions and planned features**

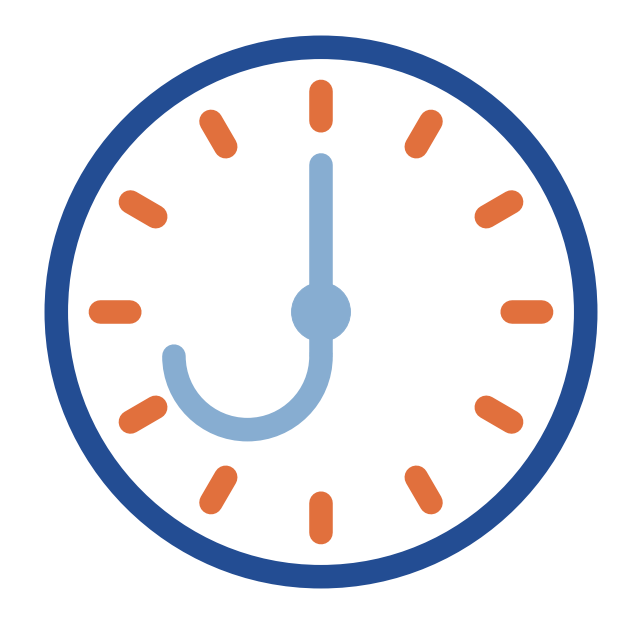

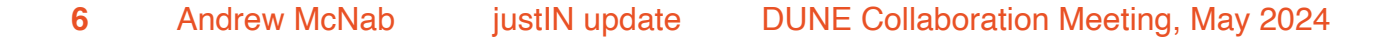

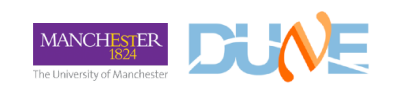

#### **Versions**

- Everything is in GitHub, with branches and tags
- Documentation appears on the dashboard and is versioned with the code
- Alma 9 Docker containers built on the justIN VMs that host Docker
- Current production version for several weeks is 01.00 ("v1.0")
- Version on integration instance is 01.01 this is ready to be deployed for production
	- More testers welcome: [https://justin.dune.hep.ac.uk/docs/integration\\_instance.md](https://justin.dune.hep.ac.uk/docs/integration_instance.md)
- In these slides
	- "changed" = "in  $01.01$ "
	- "available soon" = "in 01.02 (probably)"

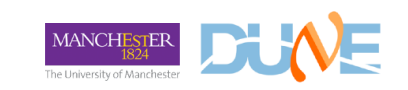

#### **Resilience against user error**

- As the userbase broadens, we are seeing new classes of errors (and old friends) more often
- 01.01 has a checklist in the docs for people creating/editing jobscripts
	- Like "When your jobscript has 'worked', return 0. You can do this with exit 0"
- 01.01 also has a first attempt at automated identification of "problem workflows" which are put into the paused state by the system
- Once 10 jobs have "gone wrong" then
	- if a majority of jobscripts end in an error code, or
	- if a majority of jobscripts never asked for any input files, or
	- if a majority of jobscripts failed to process any input files despite being given some
	- then the workflow is paused
- These tests will be reviewed with experience of course!

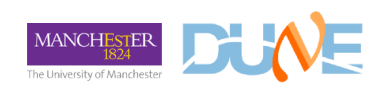

# **Use of GitHub for versioning**

- In 01.01, jobscripts can either be given as a local file or a GitHub reference
	- --jobscript-git ORG/REPO/[…]/XXXXXX.jobscript:TAG
- If given, this is recorded in the Workflow/Stage definition and eventually into MetaCat
- But, we also have user RCDS / justin-cvmfs-upload areas in cvmfs that jobs use
- So in 01.02, it will be possible to give one or more lines like  $-qit$ -repo ORG/REPO/TAG at submission time
	- justIN then clones/checks out the nominated repo, makes a tar file, and puts it in RCDS
	- The Git commit hash is also captured and recorded in case the user is deleting/ recreating tags!
	- When the job runs, it will appear (via a symbolic link) at \$HOME/workspace/ORG/REPO
	- The code is substantially written but needs a VM inside the Fermilab firewall

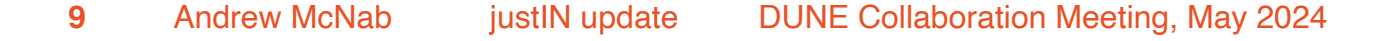

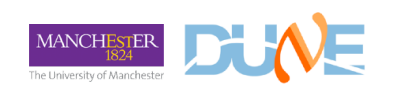

# **Workflow/stage info in MetaCat**

- If justIN has to create a dataset for a set of output files that match a particular file pattern, then it has to create it in MetaCat as well as Rucio
	- Output files are put in the MetaCat dataset now as well as the Rucio one
- In 01.01, the MetaCat dataset is created with a dune.workflow dictionary
	- dune.workflow {'user': 'amcnab@fnal.gov', 'stage\_id': 1, 'rss bytes': 2097152000, 'pattern id': 1, 'processors': 1, 'workflow id': 504, 'file pattern': '\* reco data \*.root', 'wall seconds': 80000, 'jobscript image': '/cvmfs/ singularity.opensciencegrid.org/fermilab/fnal-wn-sl7:latest'}
	- If you used —jobscript-git (or —git-repo in 01.02) that is recorded too
- So this makes it possible to discover exactly how a file was created, but looking at its parent dataset. Potentially years in the future.

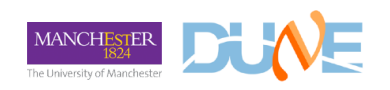

#### **Rucio workarounds**

- Data Management is concerned about the number of files associated with a particular Rucio rule and how this is currently scaling
- Workaround in 01.01 is that each output file uploaded to Rucio managed storage is put into a per-RSE dataset with a rule to stay on that RSE
	- Rule lifetime set to the —lifetime-days value given at submission time
	- For example w504s1p1-MANCHESTER for pattern 1 of stage 1 or workflow 504
	- These are not visible in the dashboard and users do not really need to know about them
- Similar approach is used for the justIN automatic logs.tgz files which are uploaded to Rucio managed storage
	- Every 1,000,000 seconds, justIN creates per-RSE datasets with lifetimes of 4,000,000 seconds and writes the logs.tgz file for each job there
	- They can be retrieved by justin fetch-logs (no X.509 needed), or with justin-fetchlogs or with rucio get

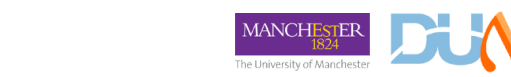

# **Dashboard improvements**

- Since Feb 2023, users can log into the dashboard via CILogon / Fermilab SSO
- New in 01.01
	- Some ability to enable/disable sites and storages really just for emergencies
	- More CSV and JSON downloads of lists of events, files etc
	- Filter forms on list pages for events and workflows
- In future versions
	- More lists with CSV and JSON downloads, and filter forms
	- Manage workflows via the dashboard
	- Create workflows via the dashboard, from scratch or by cloning others

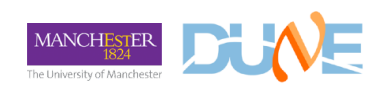

#### **Dashboard improvements**

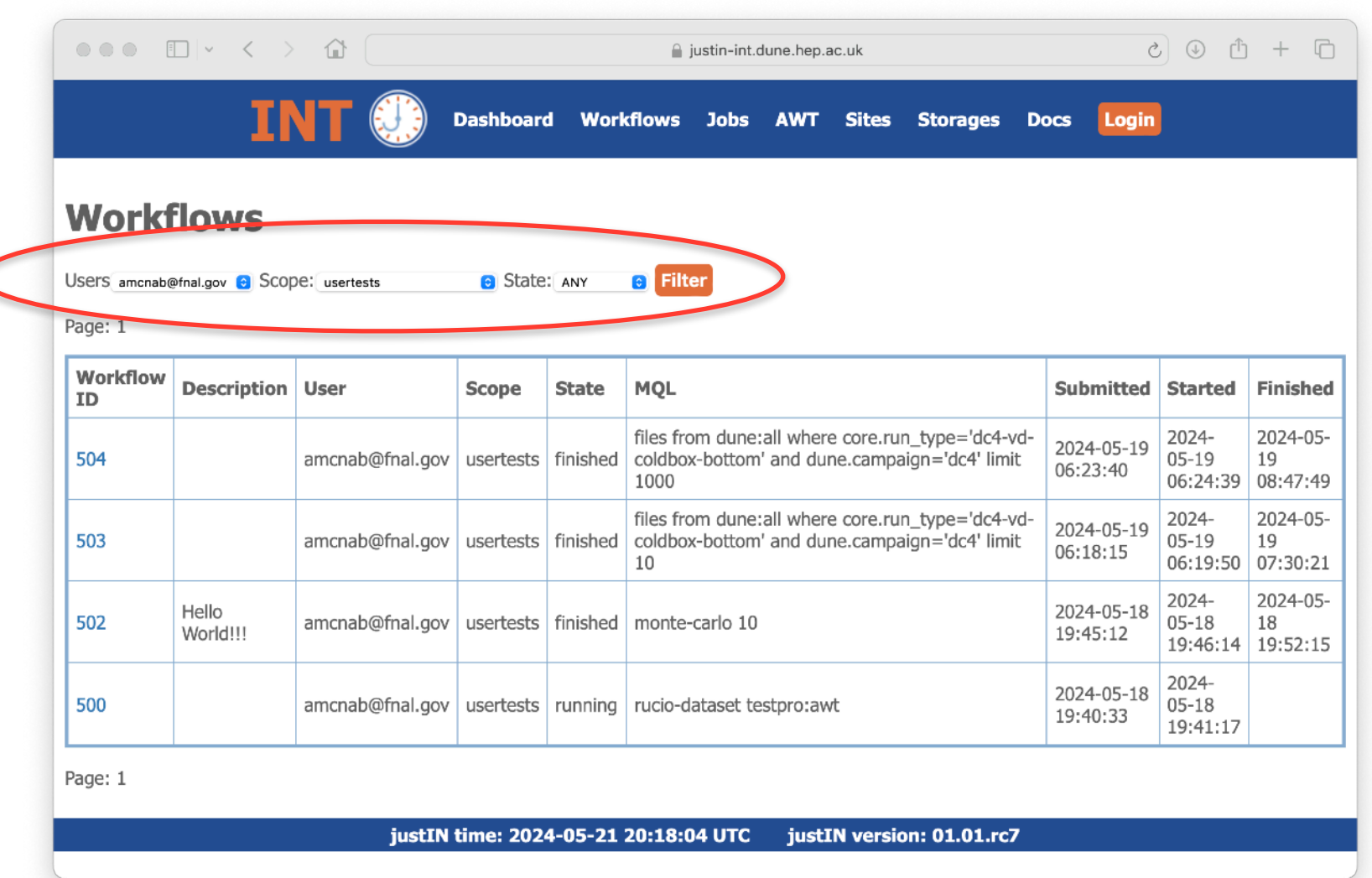

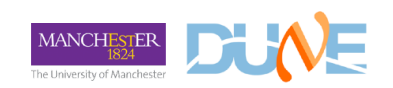

 $\breve{C}$ 

# **Improved event recording**

- There was a major reworking of event types in 01.01
	- More types created
	- More of the existing types actually used!
	- Aim is to record all significant changes of state of workflows, stages, jobs, and files
- There is already a page on the dashboard to view events in a table, now with filters on workflow, site, job, input DID, RSE, event type etc
- See Wenlong's talk for the work by RAL-PPD and Edinburgh to funnel justIN events into ElasticSearch and view them
	- This will allow much more intuitive graphing of events to identify problems at sites and storages, and with particular workflows
- More of all this in 01.02 including recording significant changes made via dashboard and who did them

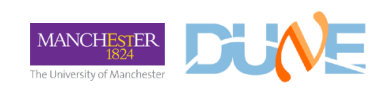

#### **Improved event recording**

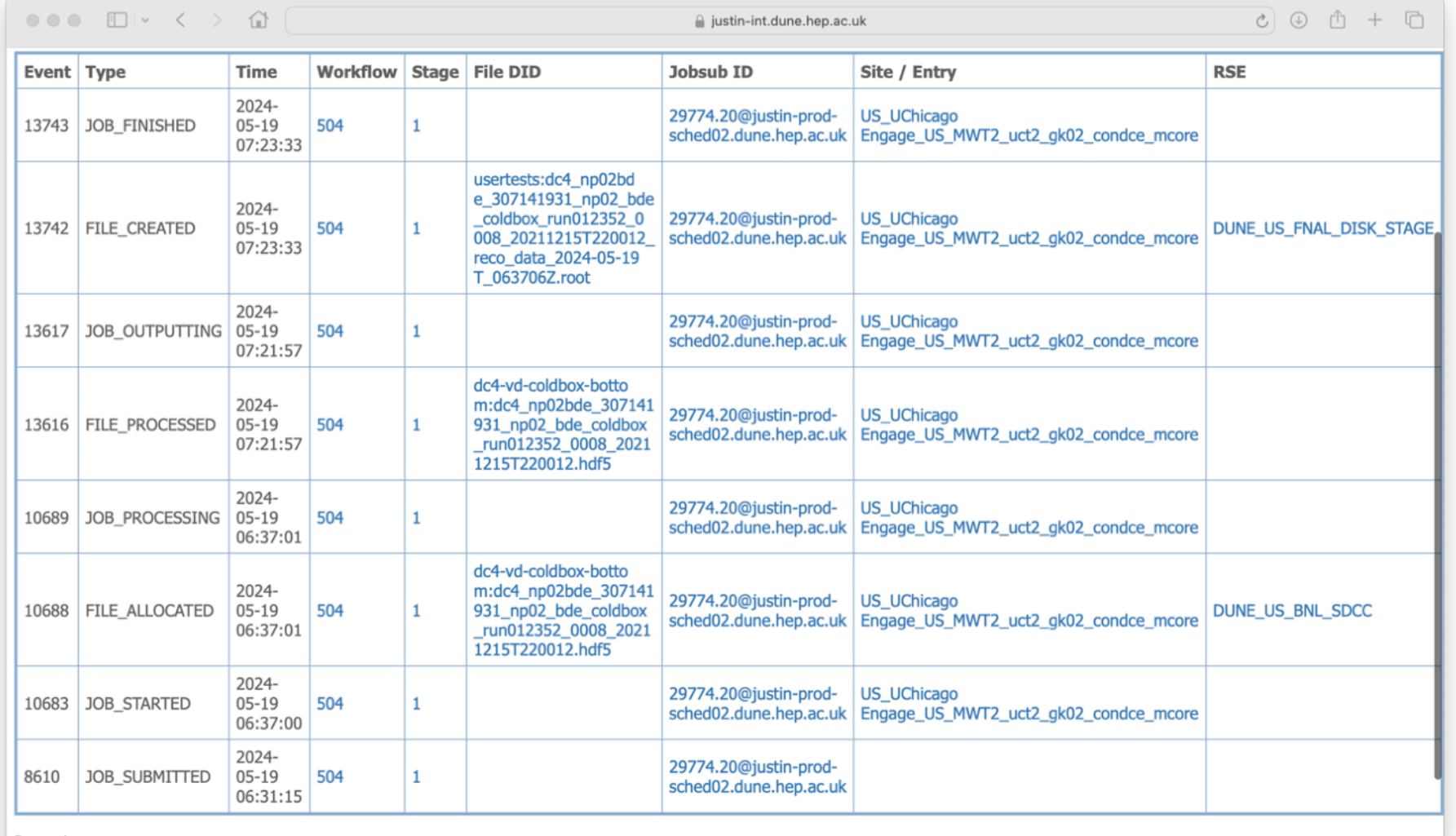

Page: 1

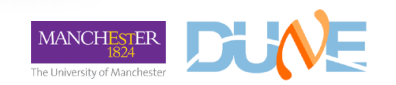

# **GPU support**

- Lots of debugging of the configuration was done to get GPU jobs working in the DUNE Global Pool - much appreciated
- justIN 01.01 gathers GPU-enabled entry info from OSG pilot factories along with non-GPU ones
- Next step for 01.02 is to allow GPUs to be requested by stages in workflows just as with the —processors option
- Try to use Apptainer's native support for "finding" CUDA libraries/modules which are there already?
- Just as with jobs requiring an inner Apptainer container, we can direct jobs to entries (ie CE endpoints) based on the jobs need or lack of need for GPUs
	- Should "just work" for advertised GPU sites (Manchester, Nebraska, QMUL) and for NERSC if accessed via HEPCloud?
- Significant requirement for GPUs from UK Pandora developers and others
	- Want to see how much can be addressed via justIN alongside dedicated GPU VMs for development being provided by the UK

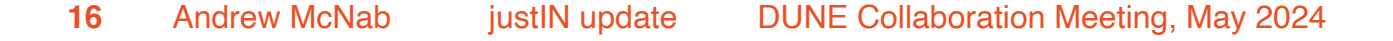

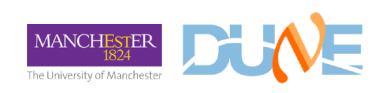

## **GPU support**

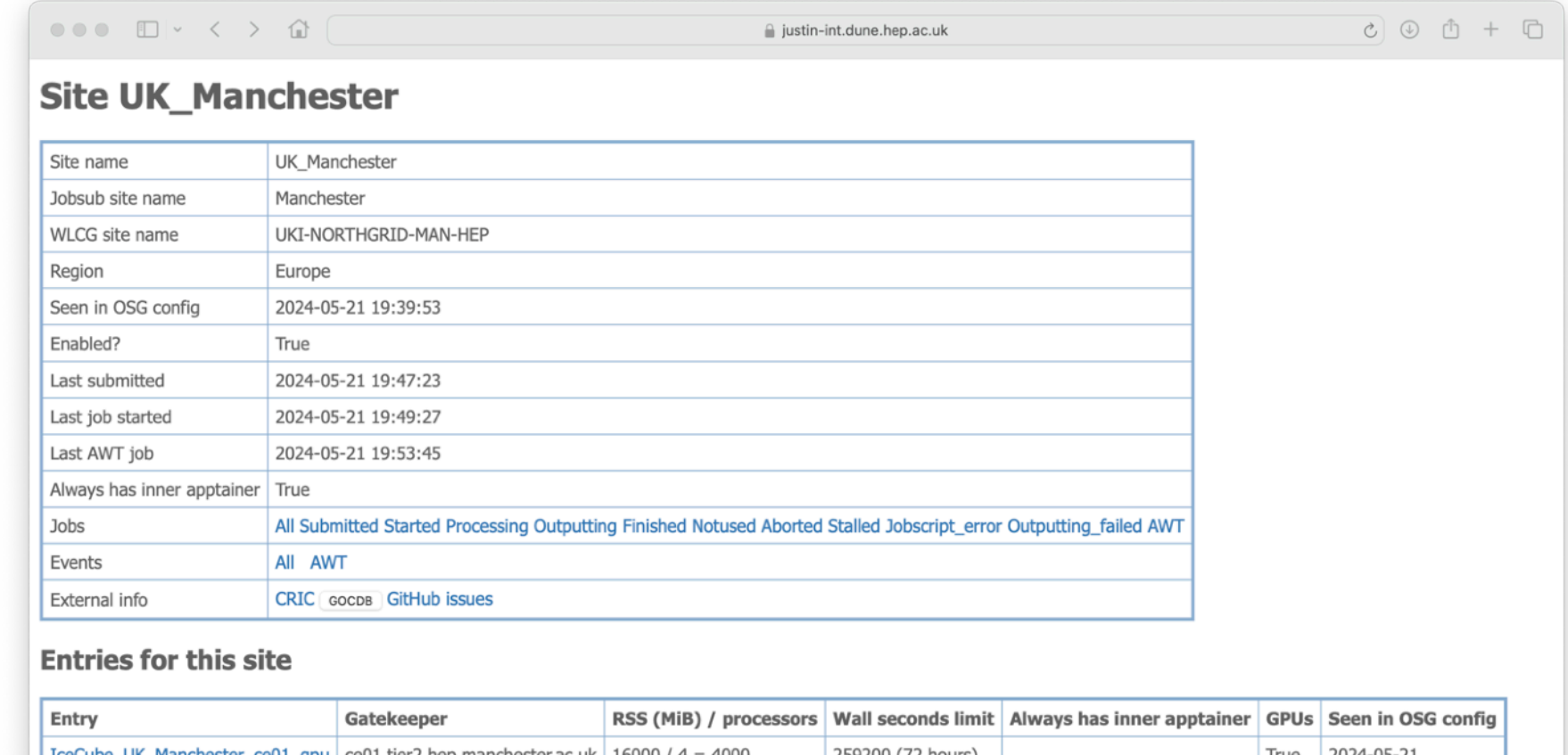

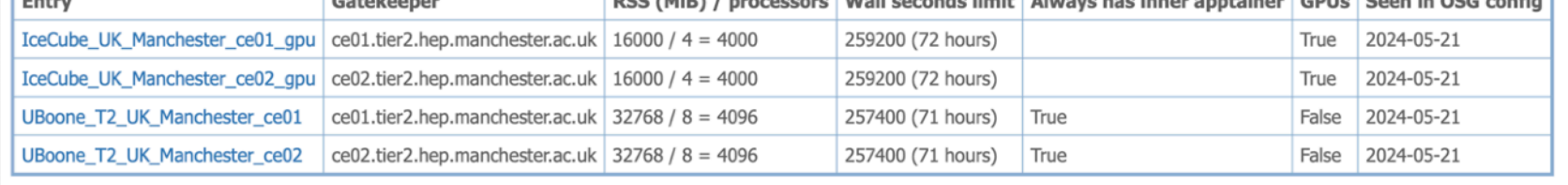

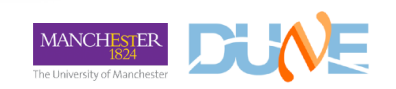

## **Conclusion**

- justIN use is ramping up for production and the user community is increasing
	- Self-service tutorial means interested people just appear and ask a question!
- A series of improvements have been made in 01.01 which should go live this week
	- Prompted by experience with 01.00, DC24, readiness tests, and productions
	- Mostly "fixing" things in the broad sense, including workarounds and making it easier to see what is going on
- For subsequent versions, starting with 01.02 more changes are in the pipeline
	- Making it easier to use the system with an emphasis on the web dashboard
	- Making it easier to reconstruct exactly how files were made, potentially years in the future

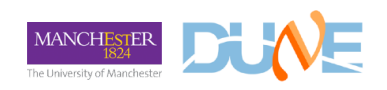

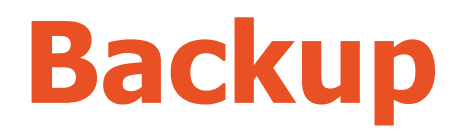

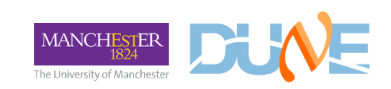

### **Just-in-time workflow system**

- To satisfy our Rucio/MetaCat/LArSoft/GlideInWMS constraints we designed a just-in-time workflow management system: **justIN**
- Central idea: once we get a job slot at a site, we choose and run a workflow that needs "nearby" unprocessed files, and we feed it the details (URLs, Rucio DIDs, …) of nearby unprocessed files to work on.

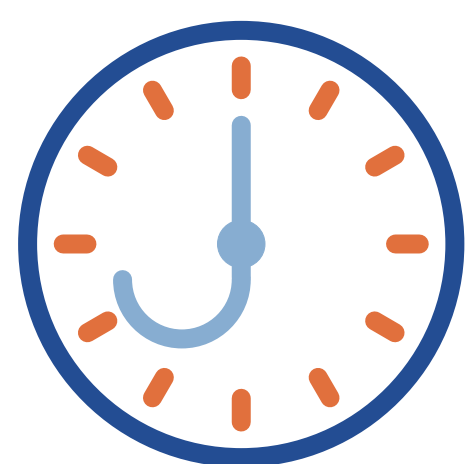

- We have a central database that caches workflow requests from users, relevant Rucio file locations, and information about sites and storages
	- Agents update this information as necessary
- justIN job factory submits jobs to the DUNE HTCondor Global Pool
- justIN services respond to queries and tell the jobs what to do
- Web and command line interfaces allow submission/monitoring of workflows

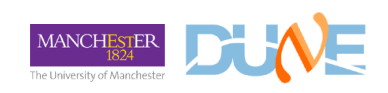

#### **justIN simple workflows**

- In the simplest case, the user defines
	- A MetaCat Query Language expression specifying the inputs
		- "files from dune:all where core.run type='dc4-vd-coldboxbottom' and dune.campaign='dc4' limit 10"
	- Job requirements of memory, processors, duration and maximum network "distance" to storage with input files
	- Environment variables to be passed to the user's jobscript
	- A list of preferred output storages to try
	- A jobscript to be run in containers using the same Apptainer image at all sites
- Currently workflow requests are submitted with the justin command in cvmfs
	- Soon the justIN dashboard will allow the submission of workflow requests too

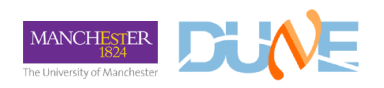

#### **justIN multistage workflows**

- Output files are always specified using filesystem wildcard patterns in the jobscript's working directory
	- You also specify the Rucio scope+dataset or a Fermilab scratch URL for the upload
	- The justIN wrapper job actually does the upload
- If you create a workflow request with multiple stages, you can also mark Rucio-stored output files as needed for the the next stage
	- These are then allocated to the jobs created for the second stage which use them as their inputs (and the third stage, and the fourth …)
	- Multiple input files can be allocated to the same job
		- This allows merging scenarios, or processing multiple files in the same file for efficiency

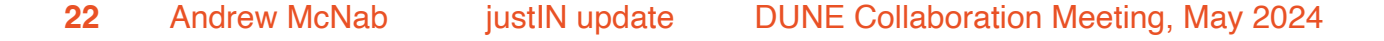

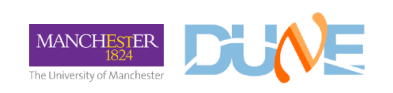

## **justIN jobscripts**

- The model is that the user supplies a jobscript in Bash (maybe Python) to be run in the jobs of each stage of a workflow request
- The jobscript runs a script \$JUSTIN PATH/justin-get-file which returns the Rucio DID, suggested Rucio Storage Element, and suggested URL from which to get the file.
- The jobscript can run justin-get-file multiple times at the start or during the lifetime of the job — justIN does also support the SAM next file API that art can use
- The jobscript leaves it outputs, including metadata JSON, in the working directory
	- and specifies which input files were successfully processed
- The jobscript is run with reading-enabled proxies/tokens: all output should be done by the justIN wrapper job that ran the jobscript for the user
	- The wrapper jobs have access to higher level write-enabled credentials
	- They record what they do & flag up failures so justIN can manage retries in other jobs

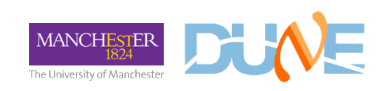